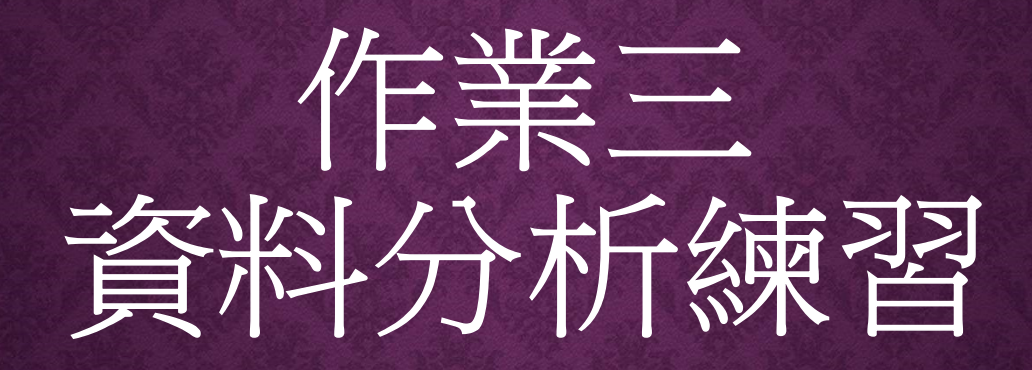

# READ EXCEL FILE

- **1.** Read the excel file from the website<br>
2. Use the read\_excel function from pandas<br>
2. Use the read\_excel function from pandas (https://www.cs.nccu.edu.tw/~sichiu/11201\_ppt/gas\_prices.xlsx) **READ EXCEL FILE**<br>
2. Use the read\_excel function from pandas<br>
2. Use the read\_excel function from pandas<br>
2. Use sheet\_name='gas\_prices'
- - Use sheet\_name='gas\_prices'

### Q1

- 
- $Q1$ <br>a. Find the gas prices of France and USA from 1990 to 2008<br>b. Plot graph to compare with the two countries by using line plot Q1<br>a. Find the gas prices of France and USA from 1990 to 2008<br>b. Plot graph to compare with the two countries by using line plot

### Q2

- - Use sheet\_name='gas\_prices'
- **Q2**<br>
1. Use the read\_excel function from pandas<br>
 Use sheet\_name='gas\_prices'<br>
2. Compute and plot the average prices of Asia and Europe from **Q2**<br>
2. Use the read\_excel function from pandas<br>
2. Compute and plot the average prices of Asia and Europe from 1990 to 2008 using<br>
bar plot<br>
2. Asia countries: Japan and South Korea<br>
4. Asia countries: Japan and South Ko bar plot
	- Asia countries: Japan and South Korea
	- Europe countries: Italy, France, and UK

### 串列解析 (LIST COMPREHENSION)

### 串列解析(LIST COMPREHENSION): 提供 一種更簡潔的方法建立一個新的串列的資料

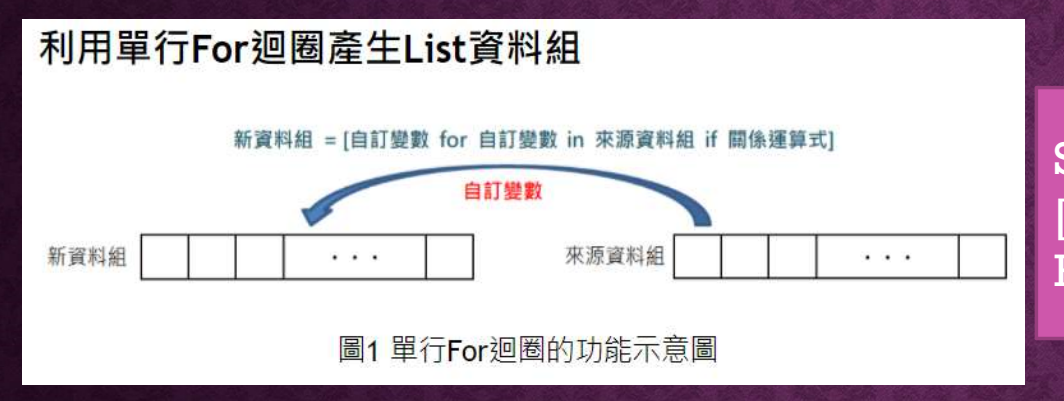

Syntax of list comprehension: [expression for item in list] Ex: list\_num=[letter for letter in 'human']

- list\_name=[自訂變數 for 自訂變數 in 資料組 (if 關係運算式)]
- newlist= $[expression for item in iterable (if condition == True)]$

### EXAMPLE:

## GET 1 TO 10 INTEGERS AND SAVE TO EXAMPLE:<br>NTEGERS AND SAVE TO<br>NEW LIST **EXAMPLE:**<br> **GET 1 TO 10 INTEGERS AN<br>
NEW LIST**<br>  $\sum_{n\perp \text{list}=\begin{bmatrix} 1 \\ i \text{ in range}(1,11) \end{bmatrix}$   $\sum_{num\_list=\begin{bmatrix} i \text{ for } i \end{bmatrix} }$ **NIPLE:**<br>
CGERS AND SAVE TO<br>
W LIST<br>
num\_list=[i for i in range(1,11)]

num\_list=[]

for i in range $(1,11)$   $\blacksquare$  num\_list=[i for i in range $(1,11)$ ]

### CONDITIONALS IN LIST COMPREHENSION

- Using if with list comprehension
	- listA= [x for x in range(20) if  $x \% 2 = 0$ ]
- Nested if with list comprehension
	- listB= [y for y in range(100) if  $y\%2 == 0$  if  $y\%5 == 0$ ]
- if…else with list comprehension
- ising if with list comprehension<br>• listA= [x for x in range(20) if x % 2 ==0]<br>[ested if with list comprehension<br>• listB= [y for y in range(100) if y%2==0 if y%5==0]<br>...else with list comprehension<br>• listC=["Even" if i%2==

#### EXAMPLES

- 
- **EXAMPLES**<br>• list1=[i for i in range(10)]<br>• list2=[i\*2 for i in range(10)]
- **EXAMPLES**<br>• list1=[i for i in range(10)]<br>• list2=[i\*2 for i in range(10)]<br>• list3=[i for i in range(10) if i<8] **EXAMPLES**<br>• list1=[i for i in range(10)]<br>• list2=[i\*2 for i in range(10)]<br>• list3=[i for i in range(10) if i<8]<br>• lista=[-1,-5,-2,0,4,8] **EXAMPLES**<br>• list1=[i for i in range(10)]<br>• list2=[i\*2 for i in range(10)]<br>• list3=[i for i in range(10) if i<8]<br>• lista=[-1,-5,-2,0,4,8]<br>• listb=[abs(i) for i in lista]<br>• listc=[i for i in lista if i>=0] • list1=[i for i in range(10)]<br>• list2=[i\*2 for i in range(10)]<br>• list3=[i for i in range(10) if i<8]<br>• lista=[-1,-5,-2,0,4,8]<br>• listb=[abs(i) for i in lista]<br>• listc=[i for i in lista if i>=0]<br>• listd=[i\*\*2 for i in lista • list2=[i\*2 for i in range(10)]<br>• list3=[i for i in range(10) if i<8]<br>• lista=[-1,-5,-2,0,4,8]<br>• listb=[abs(i) for i in lista]<br>• listc=[i for i in lista if i>=0]<br>• listd=[i\*\*2 for i in lista]
- $\cdot$  lista=[-1,-5,-2,0,4,8]
- 
- 
- 

### Q3: THE RESULTS STORED IN A NEW LIST

**Q3: THE RESULTS STORED IN A NE**<br>
a. Convert Celsius temperature to Fahrenheit temperature<br>
List1=[32,120,15,79,88] # The Celsius temperature is st 3: THE RESULTS STORED IN A NEW LIST<br>
Convert Celsius temperature to Fahrenheit temperature<br>
List1=[32,120,15,79,88] # The Celsius temperature is stored in List1<br>
E Fahrenheit temperature =(Celsius temperature \*(9/5) +32) 23: THE RESULTS STORED IN A NEW LIST<br>
Convert Celsius temperature to Fahrenheit temperature<br>
List1=[32,120,15,79,88] # The Celsius temperature is stored in List1<br>
# Fahrenheit temperature =(Celsius temperature  $*(9/5) +32$ ) b. Take the square root of the score, multiply by 10, and round the score to four decimal places ( use round() function) List3=[11,34,59,100, 60 , 36, 44] #scores c. Generate a new list of values that are below 1000 (excluding it) from List6. List6=[33,15,3100,4568,29,175,1000]

### Q4: THE RESULTS STORED IN A NEW LIST

a. List4=['a1.jpg','b2.gif','c3.png','d4.tif','e5.jpg','a2.jpg','a3.png'], find the file names with ".jpg".

b. List5=['a1.jpg','b2.gif','c3.png','d4.tif','e5.jpg','a2.jpg','a3.png'], find the file names starting with 'a'